## 수 업 계 획 서

< 2022학년도 03월 14일 ~ 6월 24일(수업 기간)>

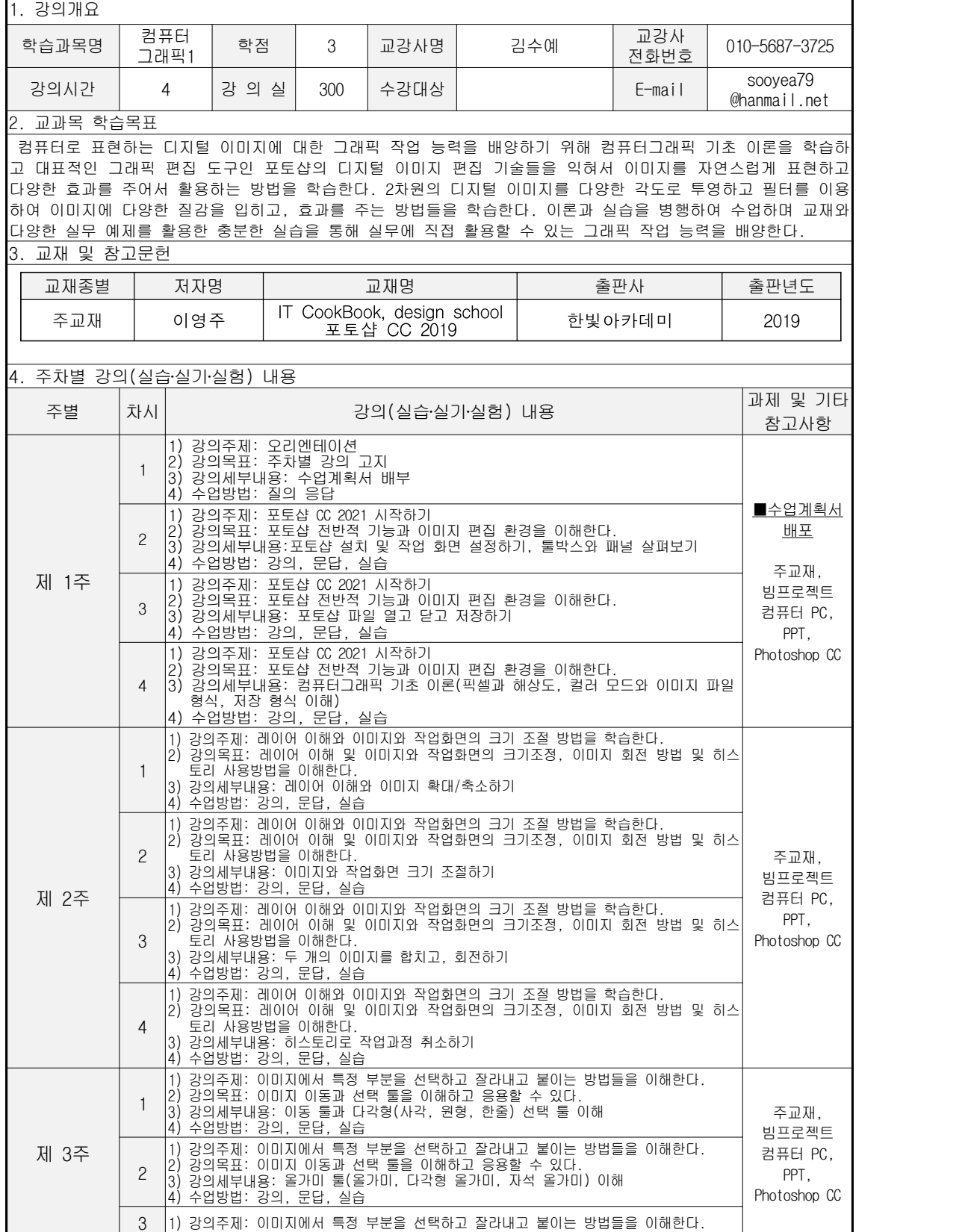

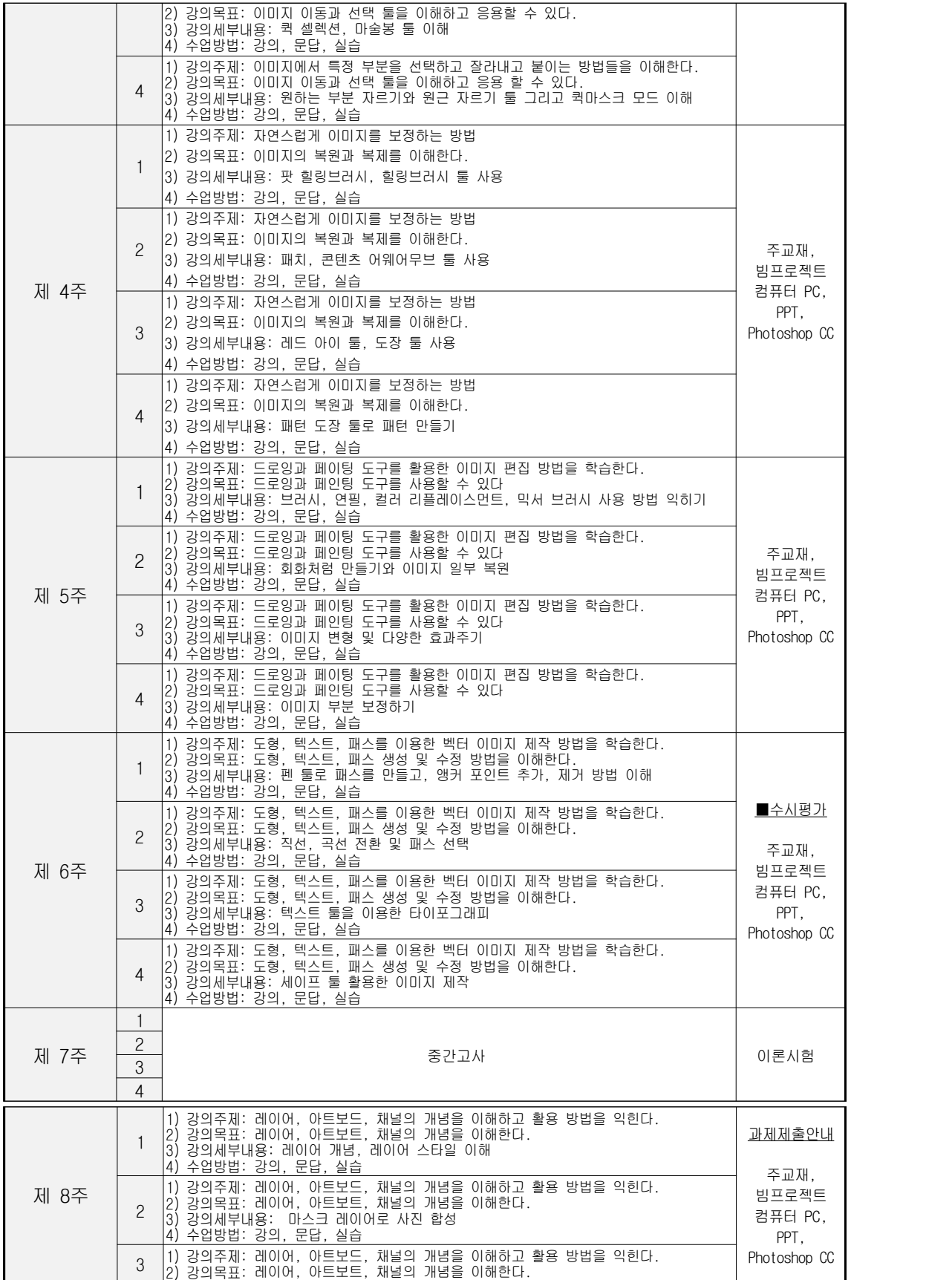

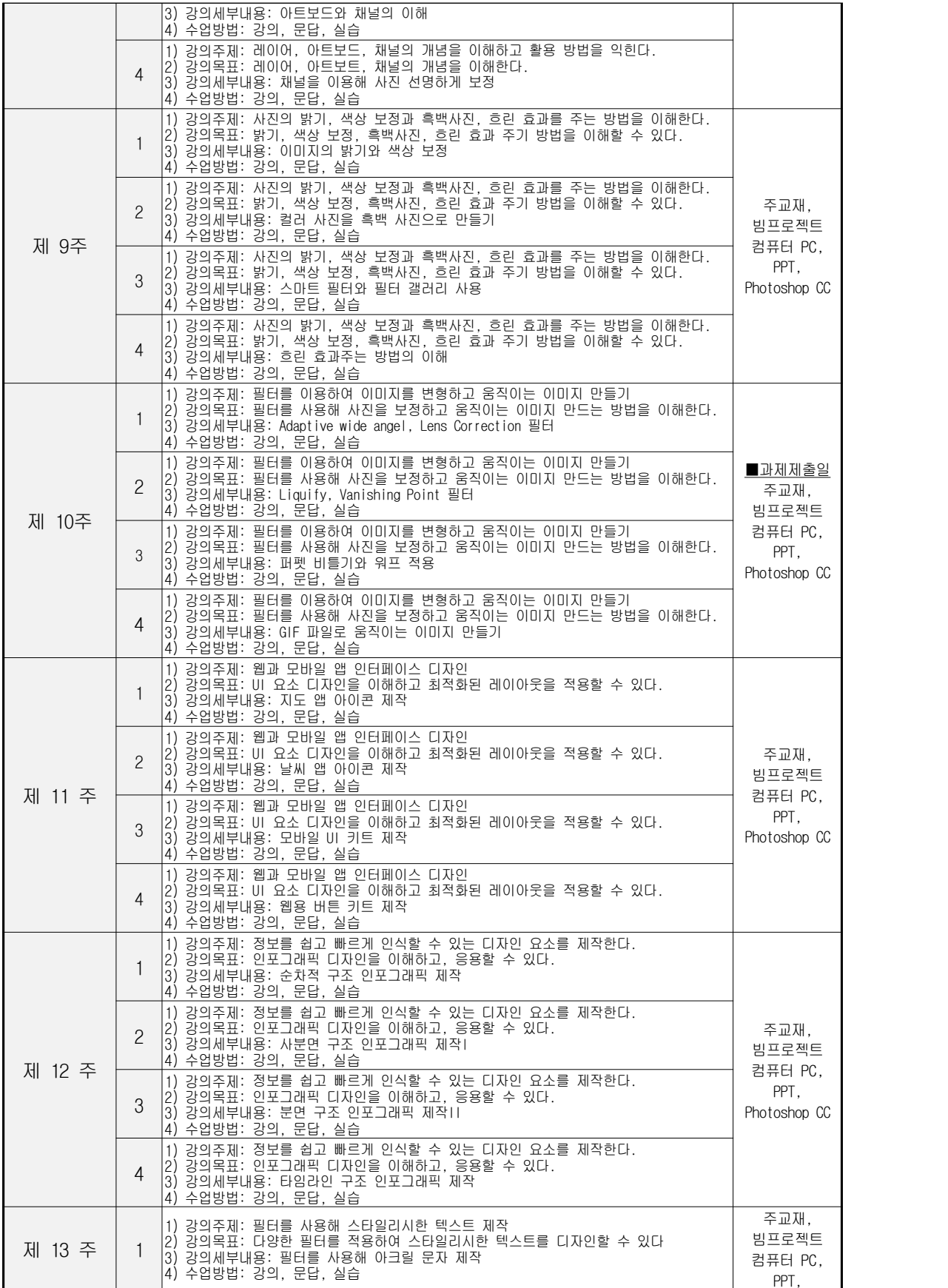

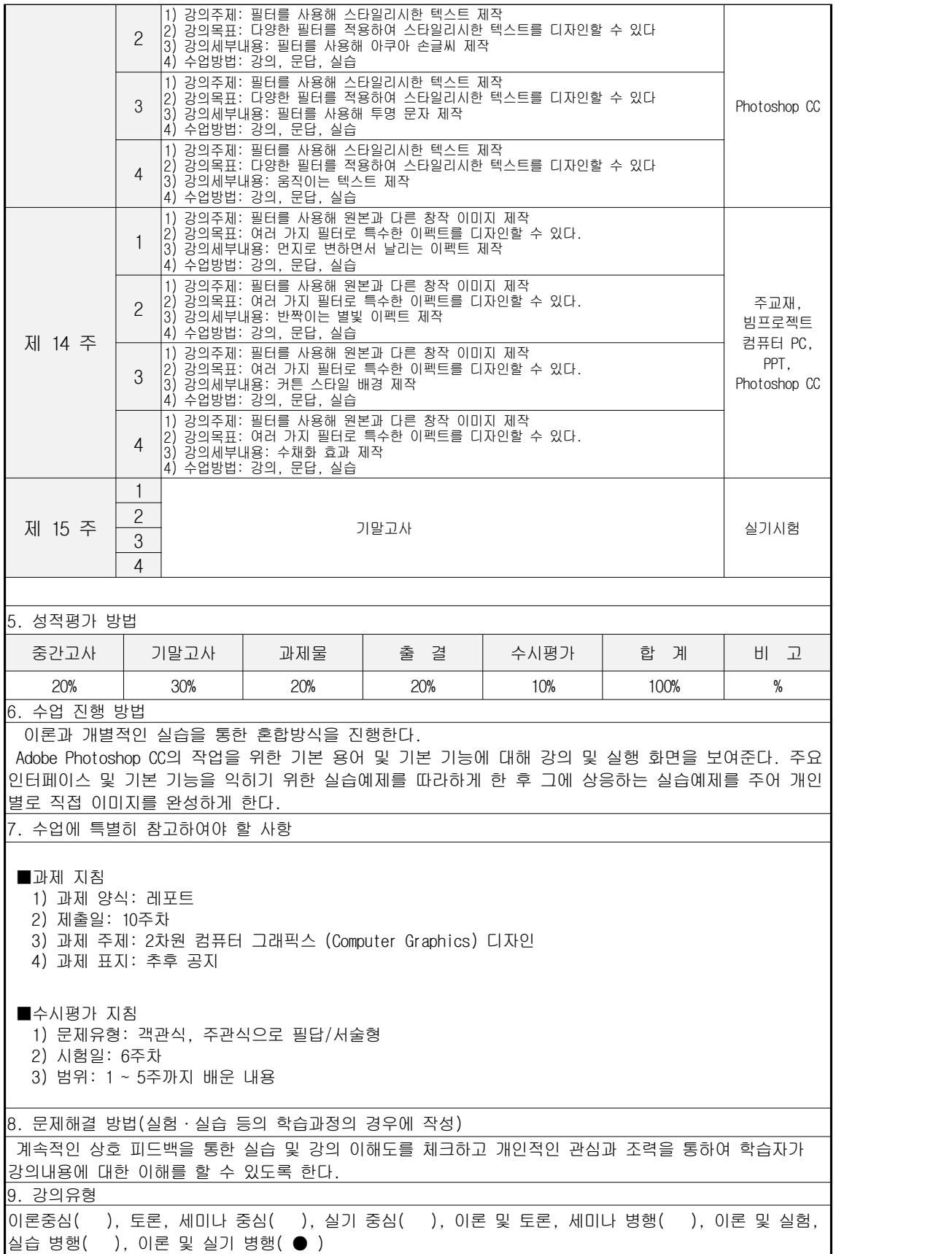